# **Inhaltsverzeichnis**

# **Datei:WSJT-Steuerung.gif**

#### **[Aktuelle Version vom 4. Januar 2009, 14:56 Uhr](https://wiki.oevsv.at/w/index.php?title=Datei:WSJT-Steuerung.gif&oldid=2335) [\(Quelltext anzeigen](https://wiki.oevsv.at/w/index.php?title=Datei:WSJT-Steuerung.gif&action=edit))** [Oe1mcu](https://wiki.oevsv.at/wiki/Benutzer:Oe1mcu) [\(Diskussion](https://wiki.oevsv.at/w/index.php?title=Benutzer_Diskussion:Oe1mcu&action=view) | [Beiträge](https://wiki.oevsv.at/wiki/Spezial:Beitr%C3%A4ge/Oe1mcu))

(mit freundlicher Genehmigung von Eckart K. W. Moltrecht, DJ4UF)

(kein Unterschied)

## Aktuelle Version vom 4. Januar 2009, 14:56 Uhr

mit freundlicher Genehmigung von Eckart K. W. Moltrecht, DJ4UF

## Dateiversionen

Klicken Sie auf einen Zeitpunkt, um diese Version zu laden.

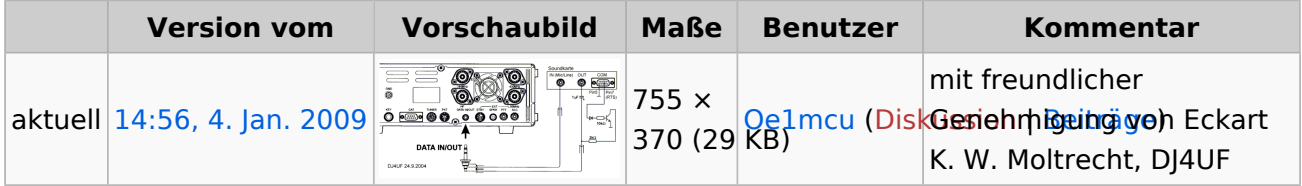

Sie können diese Datei nicht überschreiben.

### Dateiverwendung

Die folgende Seite verwendet diese Datei:

[Hardwareanschluss bei WSJT](https://wiki.oevsv.at/wiki/Hardwareanschluss_bei_WSJT)